# MATLAB EXPO 2017 Introduction to MATLAB

© 2015 The MathWorks, Inc.**1**

Lianne Crooks

# **Key Takeaways**

- MATLAB can be used at all stages of your work.
- How to automate analysis.
	- Avoid repetition
	- Save time
- **Many resources available to help you to learn basic** and advanced MATLAB concepts.

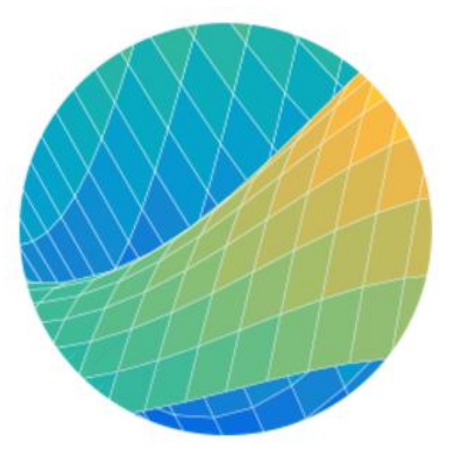

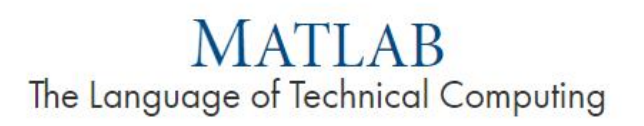

## **MATLAB EXPO 2017**

# **What is MATLAB?**

▪ High-level computer language **designed to be used by scientists and engineers** within an easy-to-use interactive environment.

**Extendable** using toolboxes that provide targeted functionality for specific types of analysis or area of expertise.

▪ Large range of use cases from simple, **quick analysis** to indepth programmes for **production** deployment.

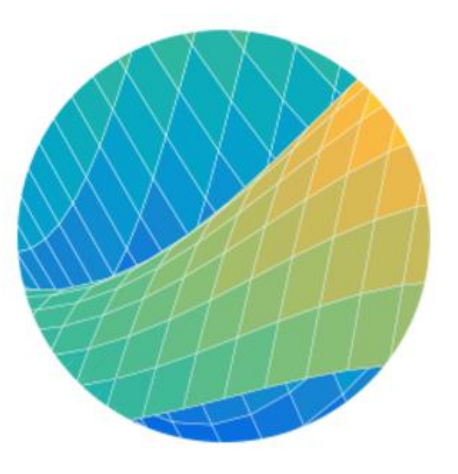

MATI AR

The Language of Technical Computing

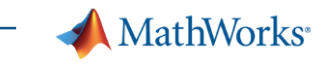

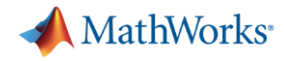

## **Technical Computing Workflow**

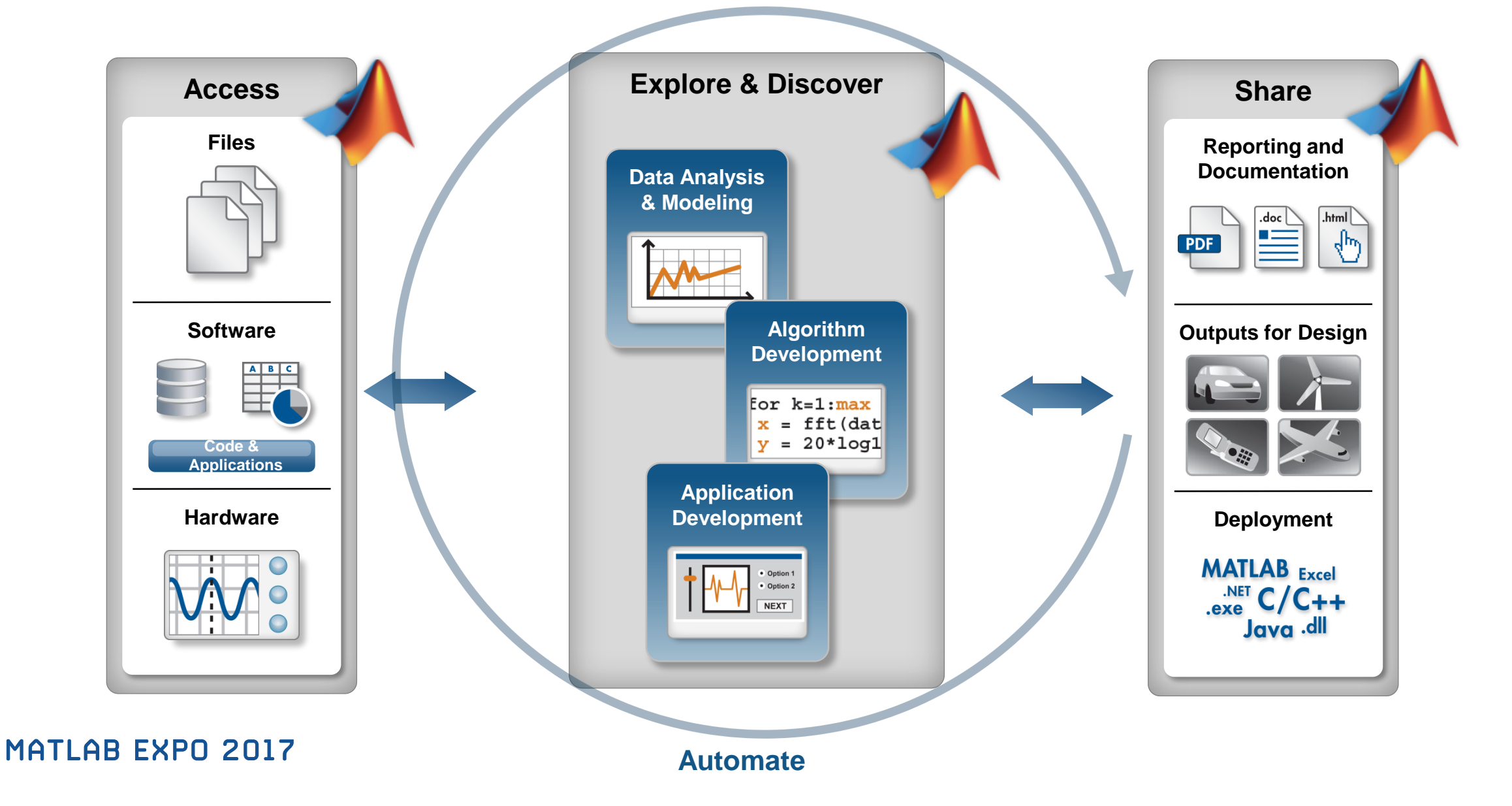

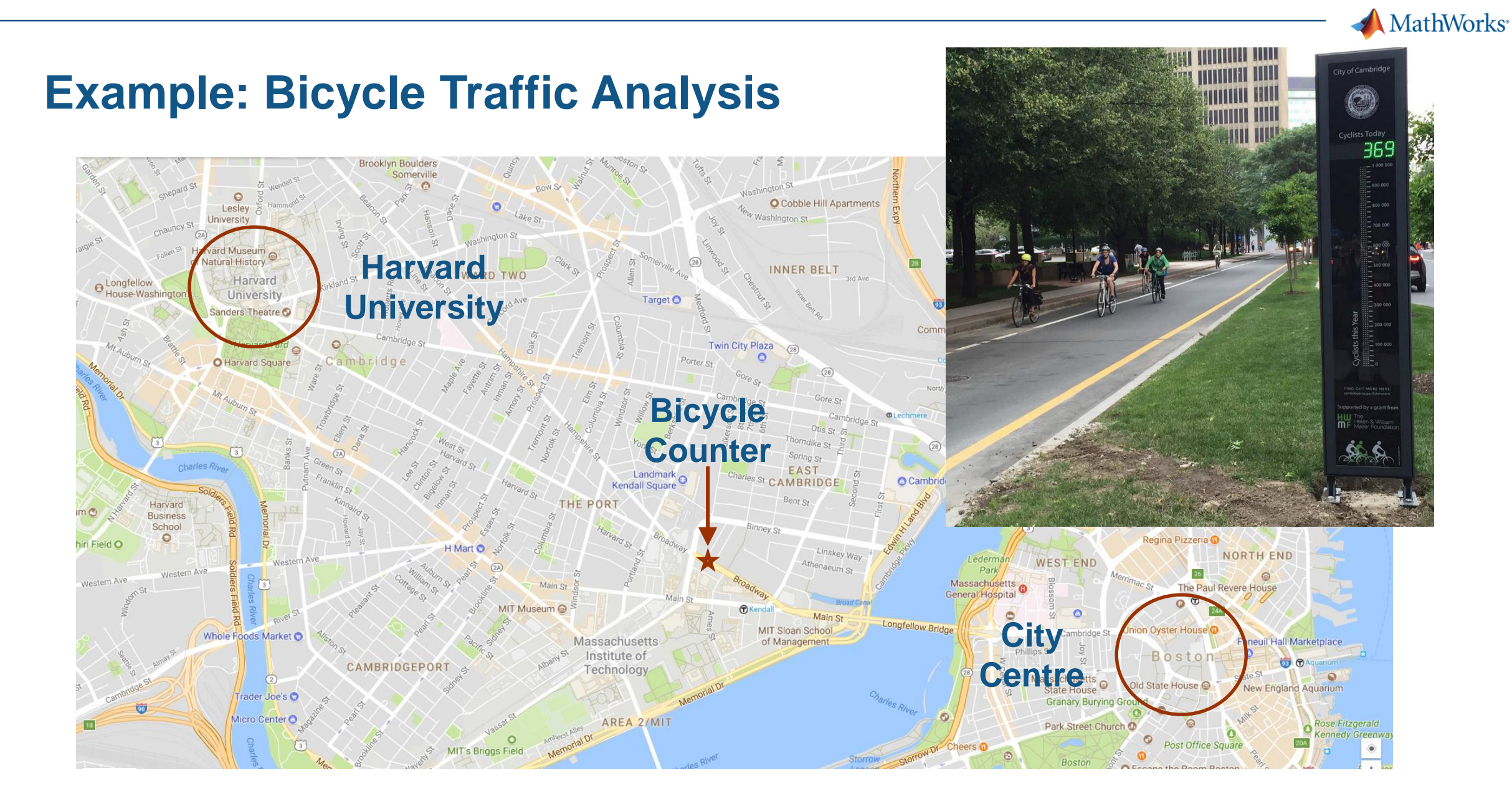

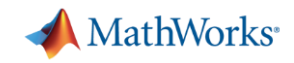

## **Example: Bicycle Traffic Analysis**

- **Example 20 Figure 10 Figure 10 Figure 10 Figure 10 Figure 10 Figure 10 Figure 10 Figure 10 Figure 10 Figure 10 Figure 10 Figure 10 Figure 10 Figure 10 Figure 10 Figure 10 Figure 10 Figure 10 Figure 10 Figure 10 Figure 10** Harvard (**Westbound**) and toward City Centre (**Eastbound**).
- Counts recorded every 15 minutes between 01/01/17 – /09/17.
- Data contains:
	- Timestamp
	- Day of the week
	- Total bicycle counts per 15 minutes
	- Counts separated by journey direction

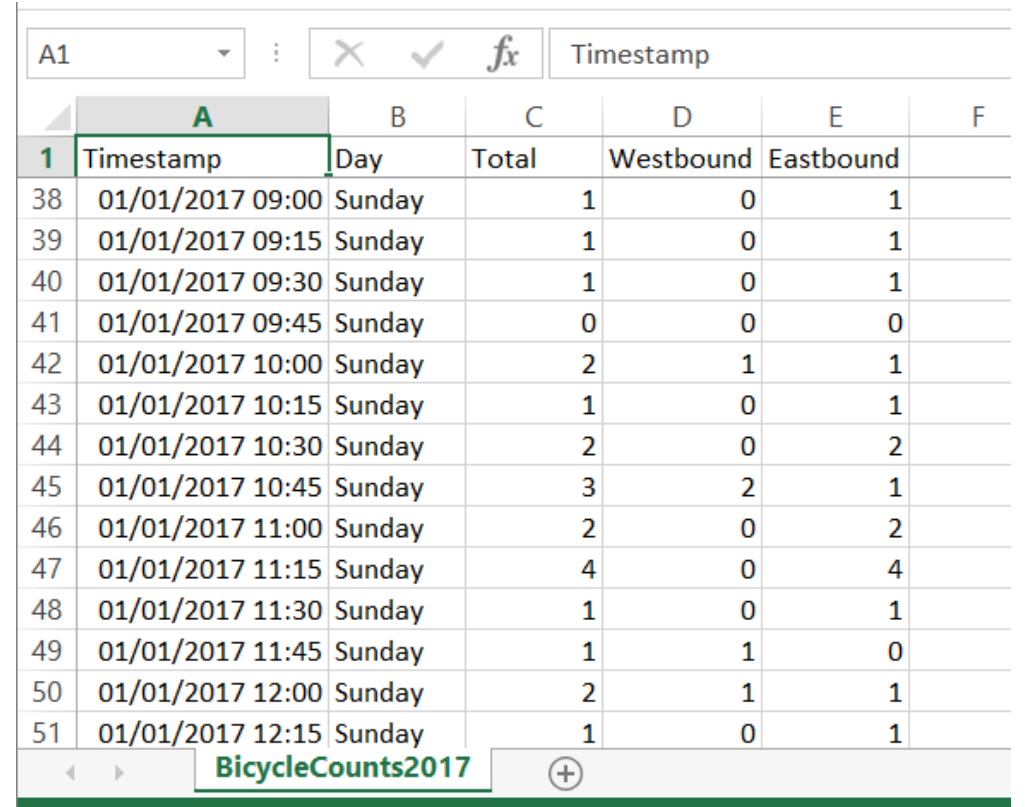

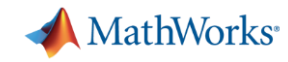

## **Importing Data: Interactive or Generate Code**

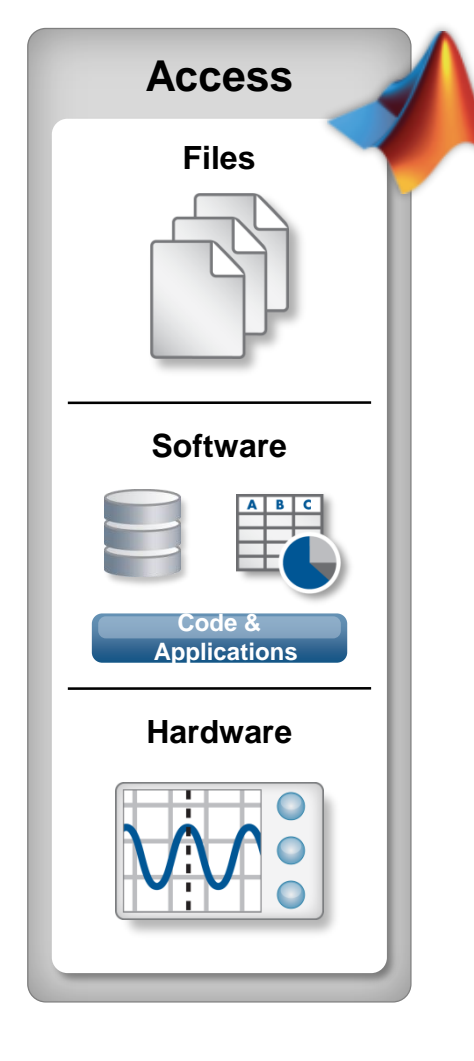

**MATLAB EXPO 2017** 

▪ Interactively import data with the Import Tool:

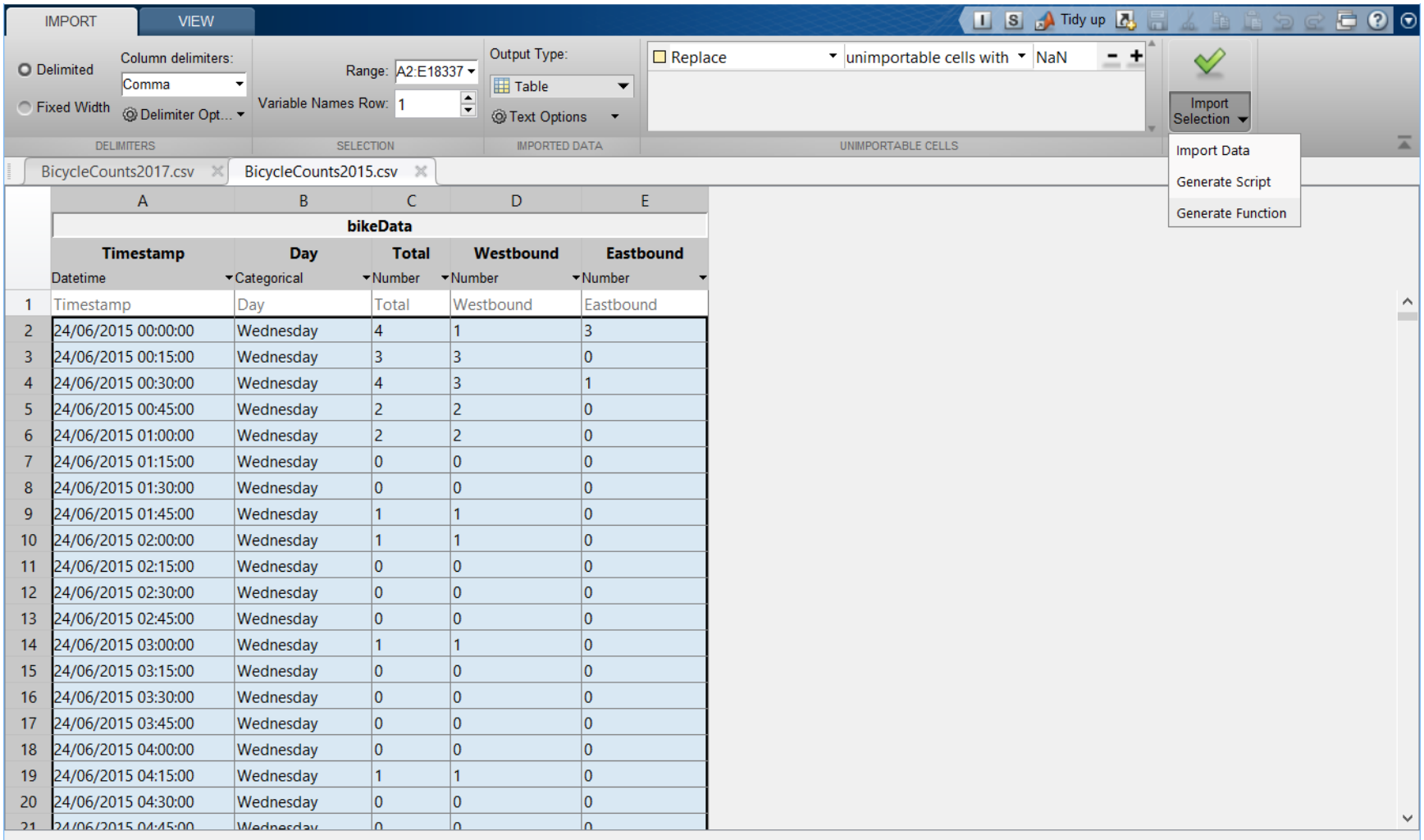

MathWorks<sup>®</sup>

# **Compare with Weather Data**

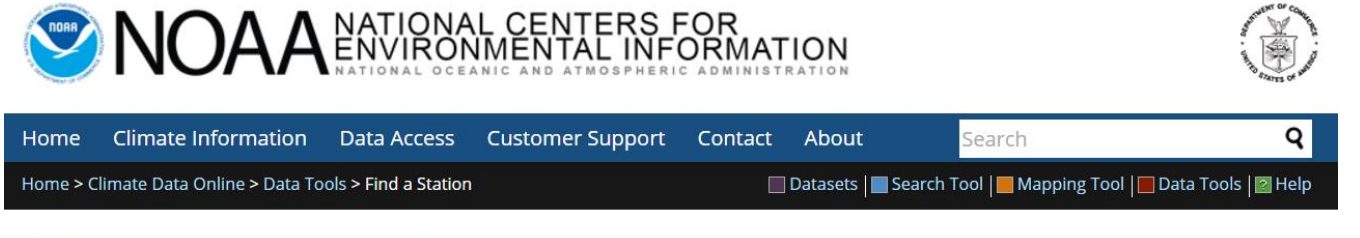

## Data Tools: Find a Station

Retrieve weather records from observing stations by entering the desired location, data set, data range, and data category. Location can be specified as city, county, state, country, or ZIP code.

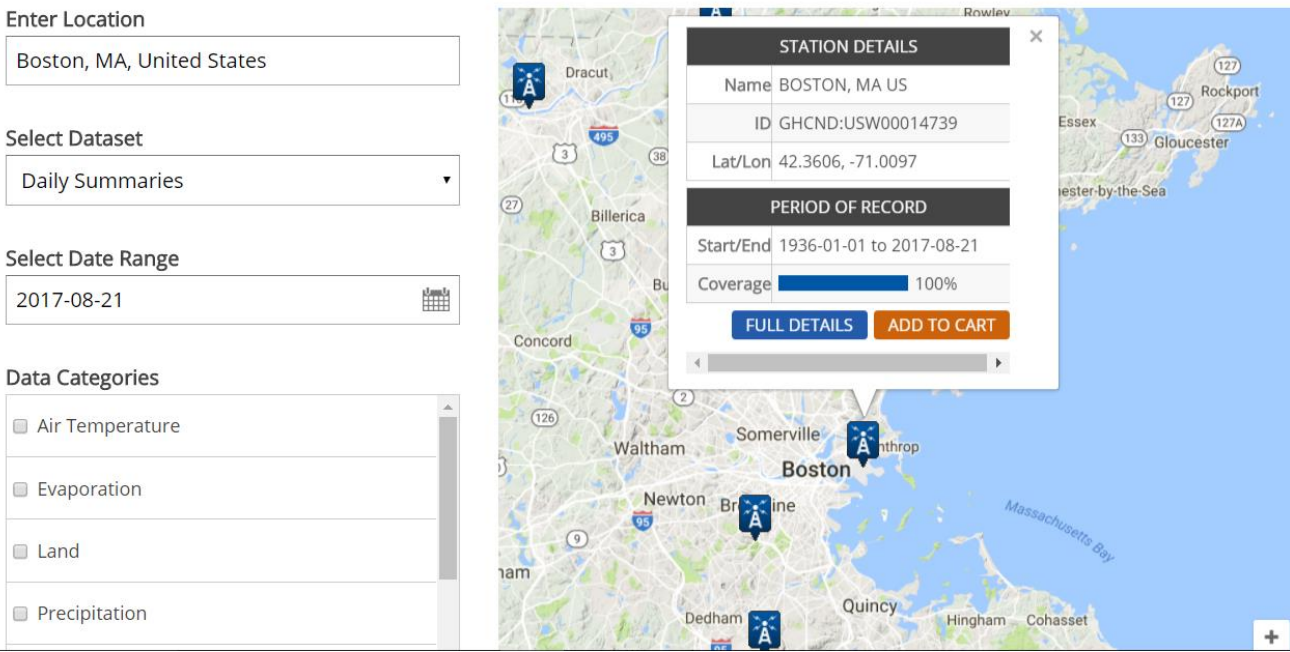

Historical weather data for Boston, MA.

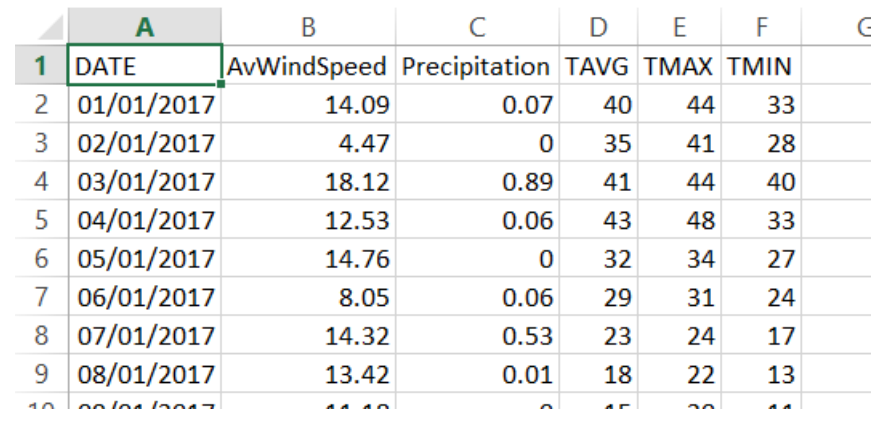

- Same time period as bicycle traffic data.
- We have data for:
	- Average wind speed (MPH)
	- Precipitation (inches per day)
	- Average daily temperature  $(°F)$
	- Maximum daily temperature  $(°F)$
	- Minimum daily temperature (°F)

# **Are bicycle counts related to the weather?**

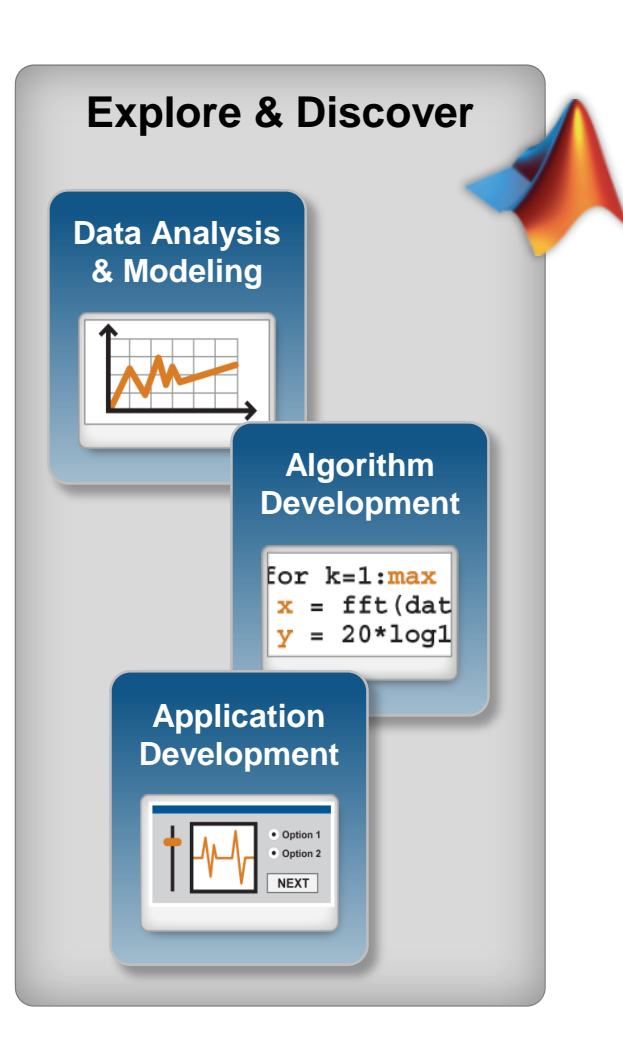

## ■ Live Editor allows for quick and easy exploration of data

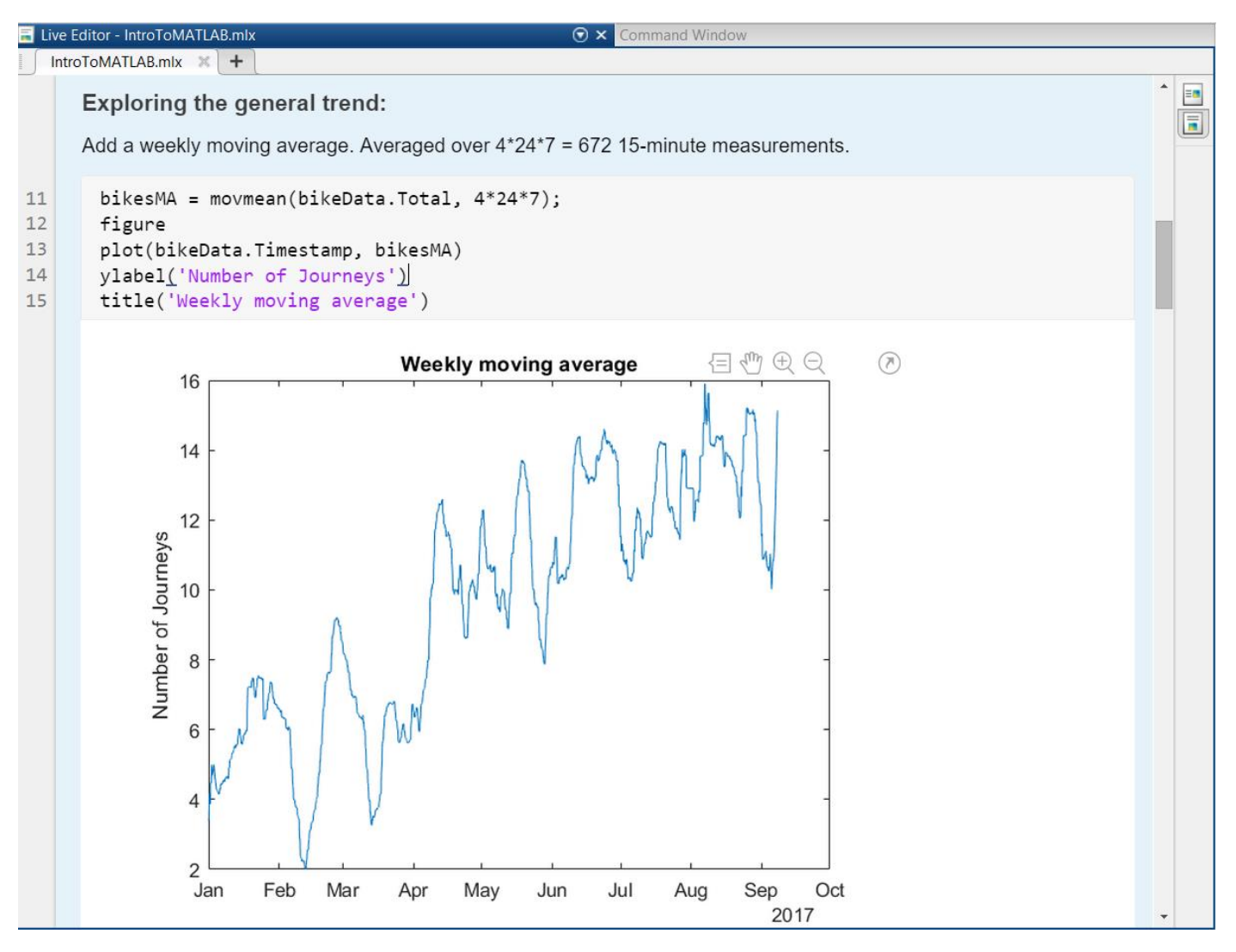

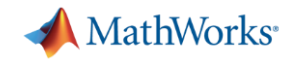

## **Sharing Code and Applications**

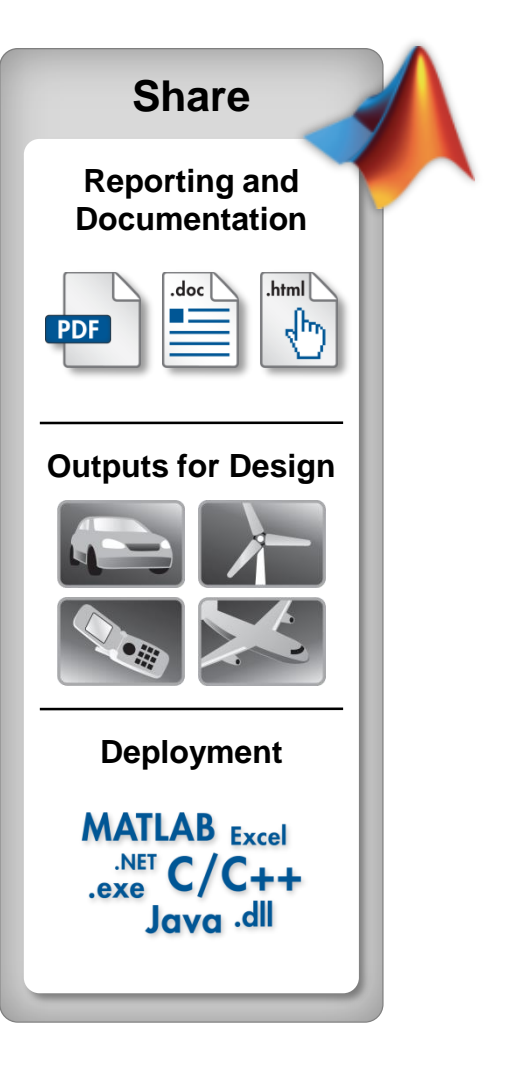

**MATLAB EXPO 2017** 

**Export as PDF/HTML/LaTeX** 

## **Introduction to MATLAB**

In this script, we will import in data from .csv files interactively, and then generate code to bring in the data programmatically.

The bicycle counts data comes from sensors on Broadway, Cambridge, Massachusetts, and counts the number of bikes travelling toward Harvard (Westbound) and toward the city centre (Eastbound) every 15 minutes.

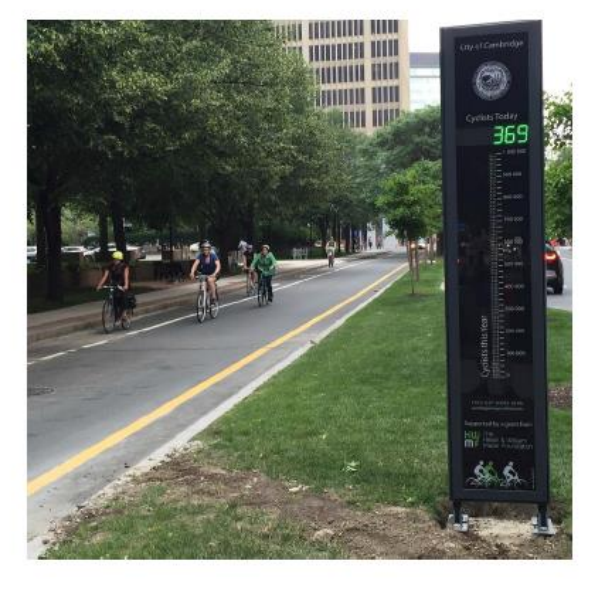

**Importing Data** 

can be imported/interactively using the Import Tool.

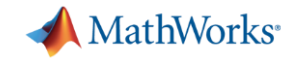

## **Sharing Code and Applications**

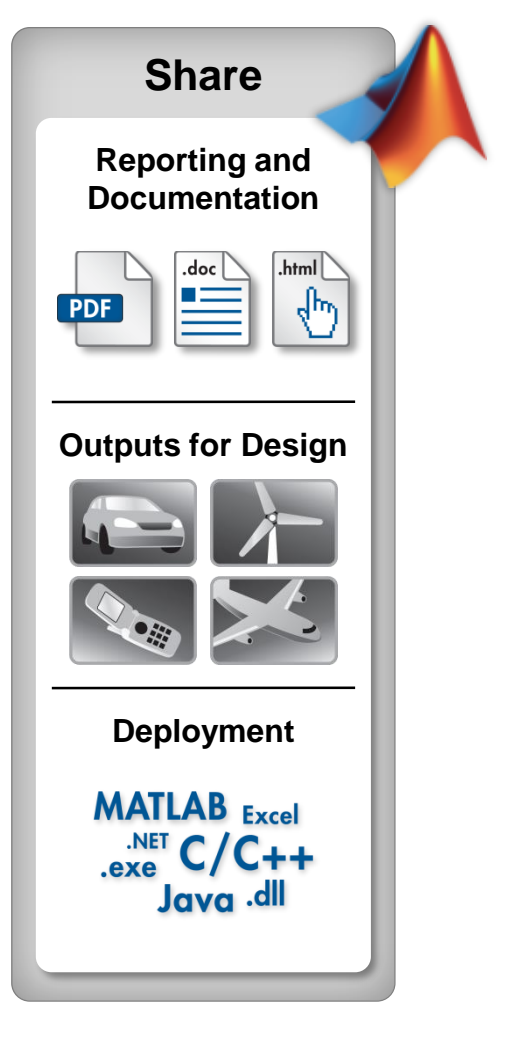

**MATLAB EXPO 2017** 

■ Create stand-alone application for MATLAB and Non-MATLAB users.

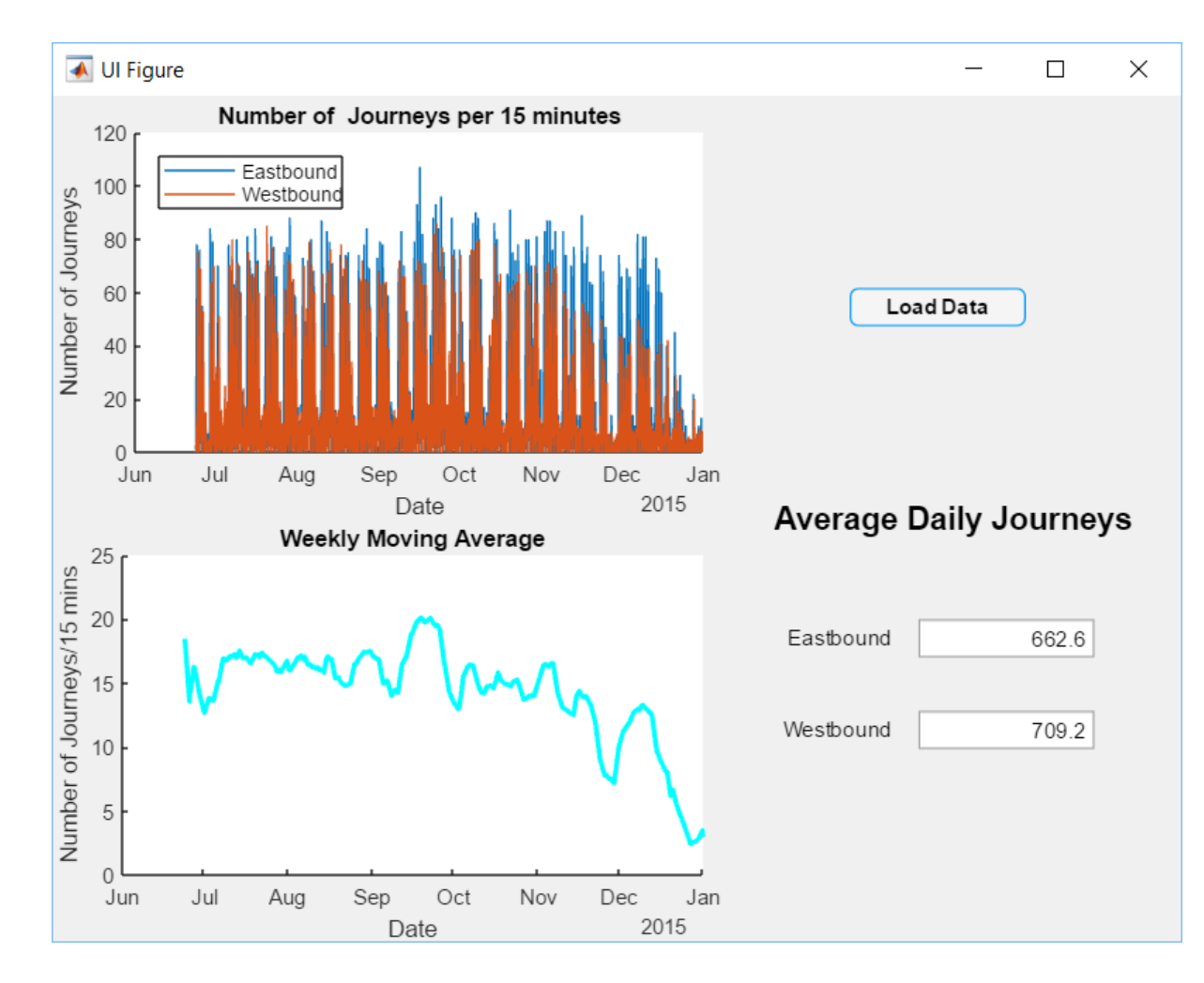

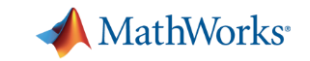

# **MATLAB Onramp**

- Get started with MATLAB for free
- **Two-hour interactive training** course
	- Hands-on experience.
	- Work through examples and exercises
	- Immediate feedback.
- Access directly from MATLAB:

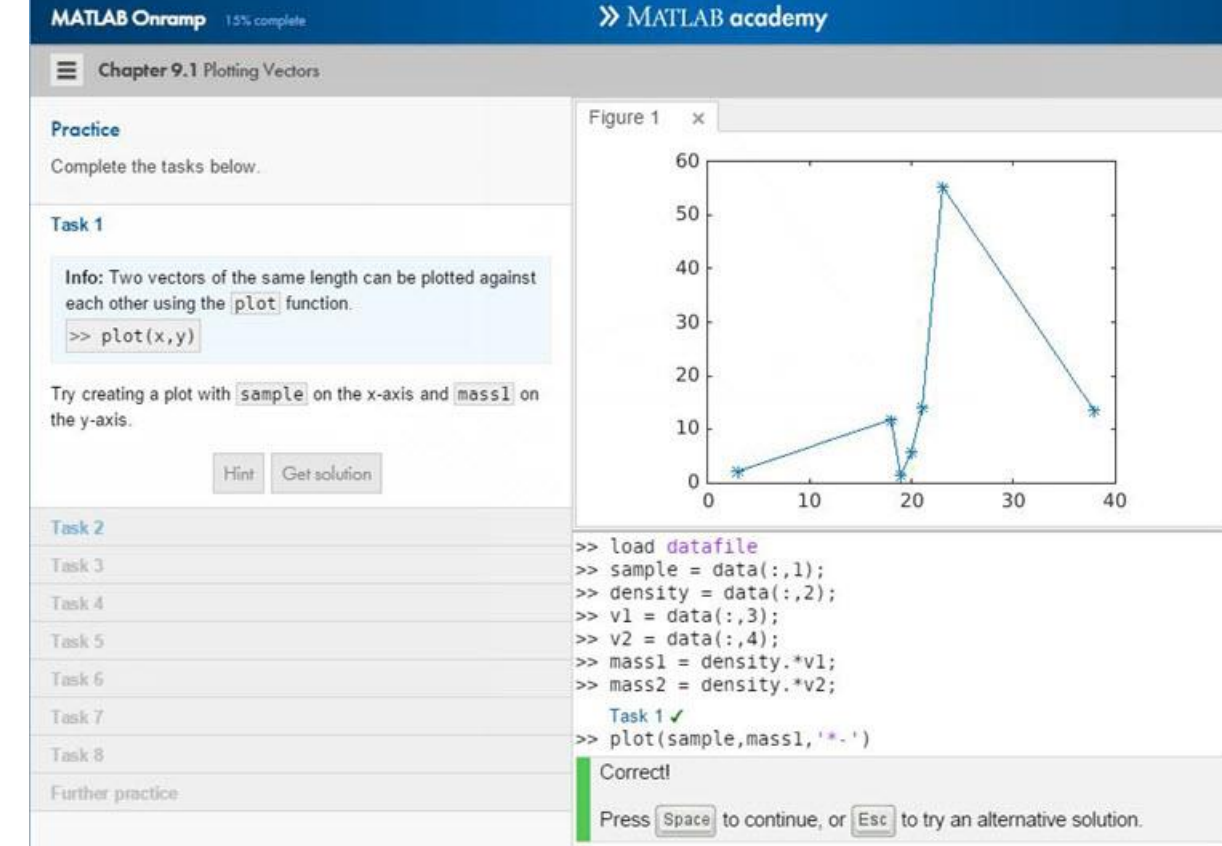

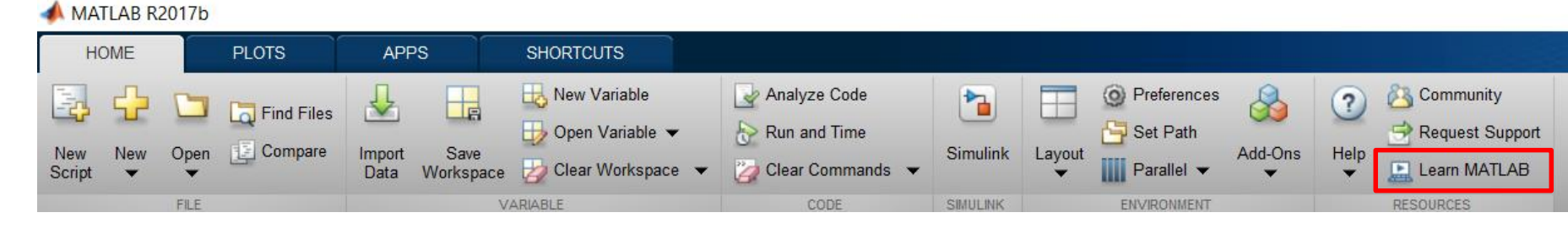

**MATLAB EXPO 2017** 

#### **12**

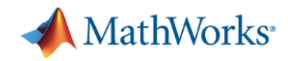

# **MATLAB Training – Online and in the Classroom**

- Free MATLAB Onramp training.
	- Get started with MATLAB
	- Interactive training course
- Other self-paced, online courses: <https://matlabacademy.mathworks.com/>
- Classroom training available:
	- You come to us, or we come to you.

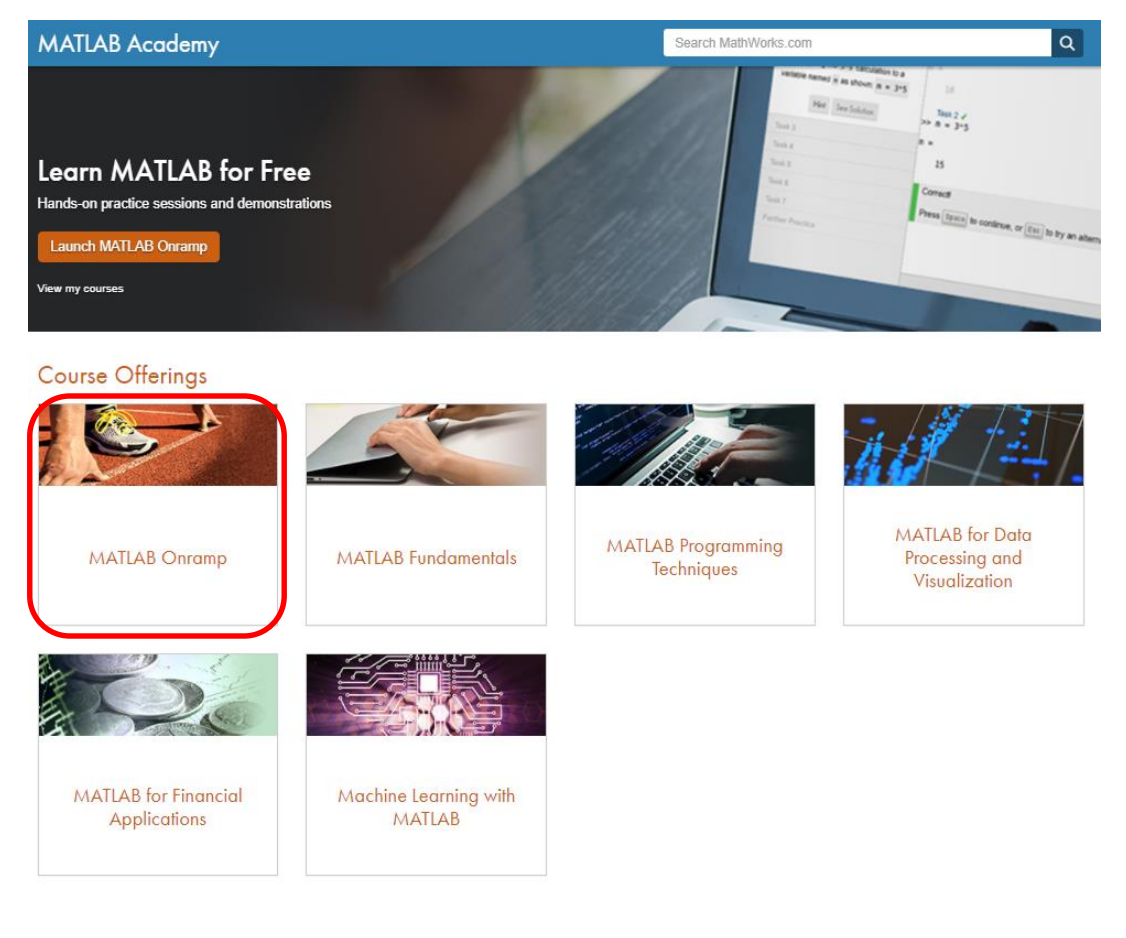

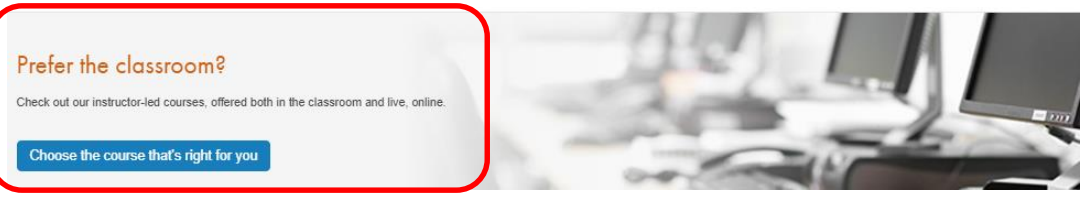

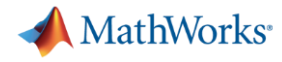

## **MATLAB Central**

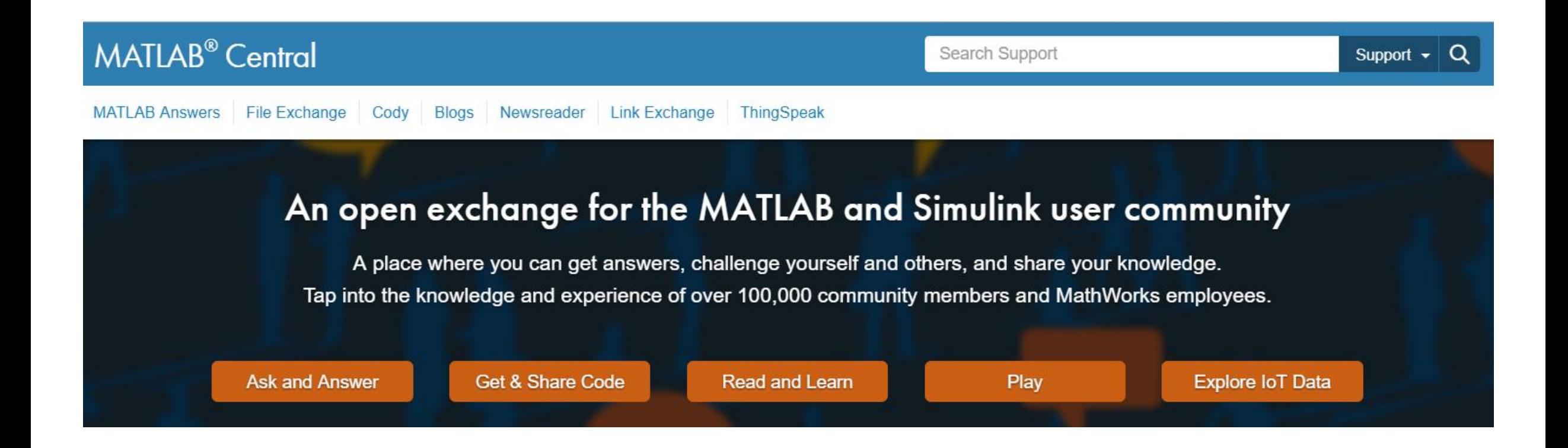

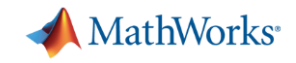

# **MATLAB Central**

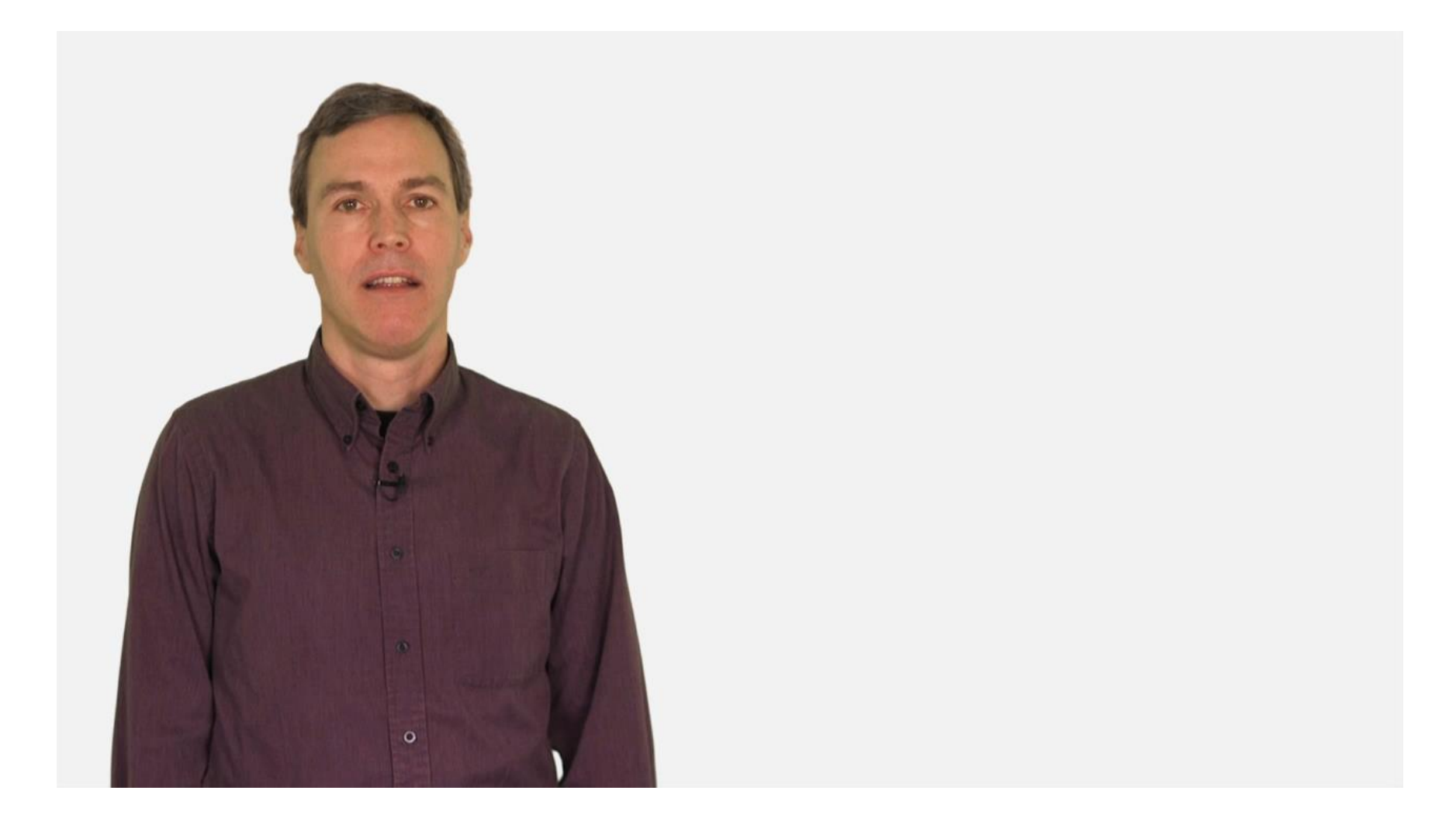

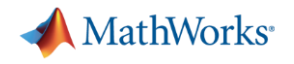

## **Summary and Benefits**

- Easy and fast to explore ideas.
- Automatic code generation.
- Single software for entire workflow.
- Numerous resources for learning and getting help in MATLAB.